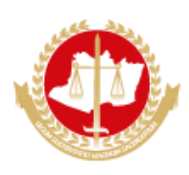

## **MINISTÉRIO PÚBLICO DO ESTADO DO AMAZONAS**

**Avenida Coronel Teixeira, 7995 - Bairro Nova Esperança - CEP 69037-473 - Manaus - AM - www.mpam.mp.br**

## **OFÍCIO CIRCULAR Nº 21.2022.CGMP.0889366.2022.016936**

Aos Excelentíssimos Senhores **Procuradores de Justiça e Promotores de Justiça**

**Assunto:** *encaminha Ato nº 001/2022/CGMP.*

Senhor(a) Procurador(a)/Promotor(a) de Justiça,

Cumprimentando-o(a), encaminho-lhe o **Ato nº 001/2022/CGMP**, de 30 de agosto de 2022, que institui os **relatórios de transição completo e de transição simplificado**, a serem apresentados na entrada e saída de exercício no órgão de execução ministerial, para conhecimento.

Informo, ainda, que se encontram disponíveis no Sistema Eletrônico de Informações - SEI! o tipo de procedimento interno *Relatório de Transição (imagem 1)* e os formulários *Relatório de Transição Completo* e *Relatório de Transição Simplicado (imagem 2)*, para uso nas situações descritas no ato.

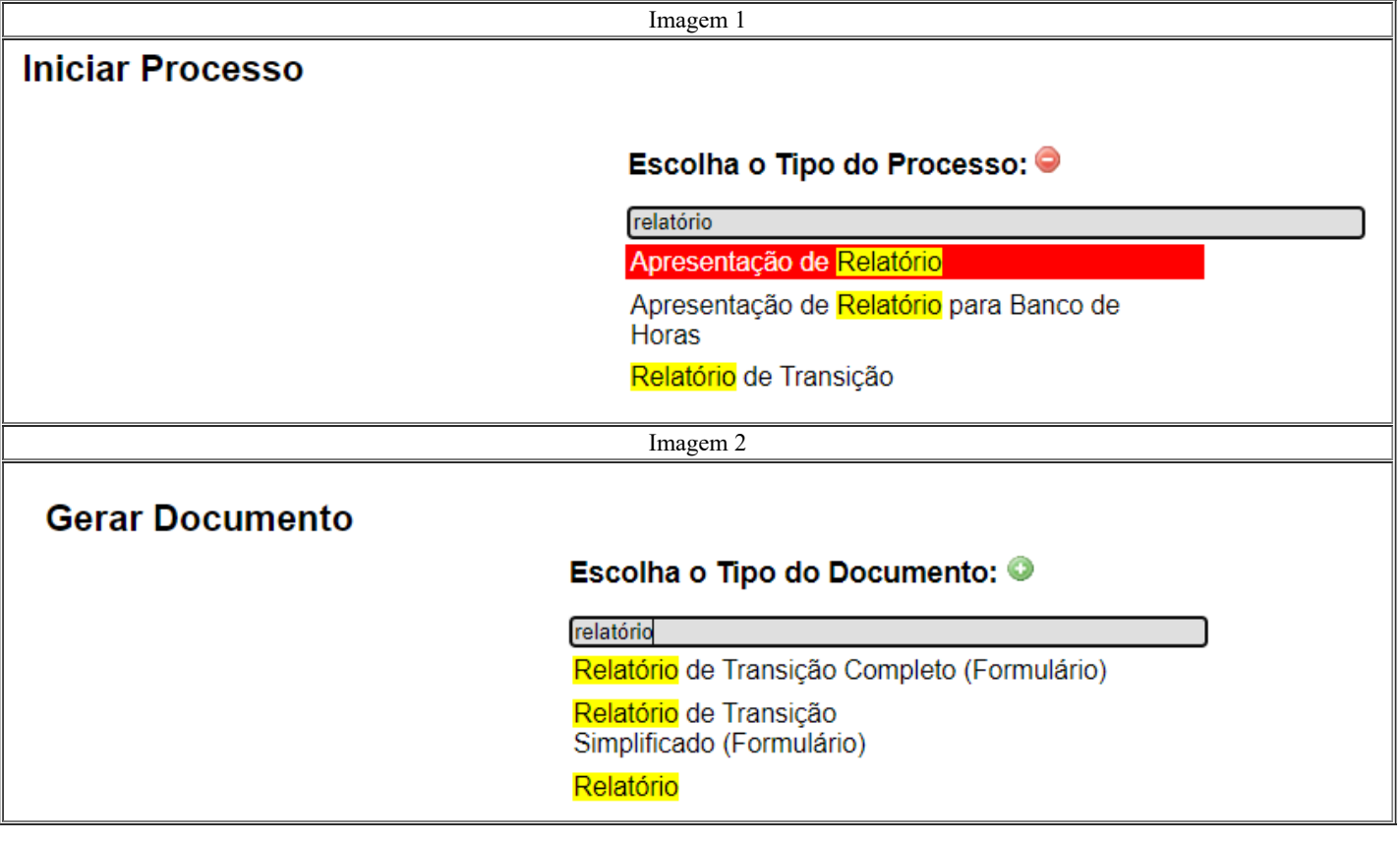

Atenciosamente,

*(assinado eletronicamente)* **RITAAUGUSTA DE VASCONCELLOS DIAS CORREGEDORA-GERAL, por substituição legal MINISTÉRIO PÚBLICO DO ESTADO DO AMAZONAS**

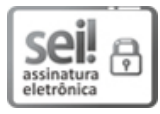

п

Documento assinado eletronicamente por **Rita Augusta de Vasconcellos Dias**, **Corregedor(a)-Geral do Ministério Público do Estado do Amazonas, por substituição legal**, em 02/09/2022, às 13:49, conforme art. 1º, III, "b", da Lei 11.419/2006.

## 驗理

A autenticidade do documento pode ser conferida no link http://sei.mpam.mp.br/sei/controlador\_externo.php? [acao=documento\\_conferir&id\\_orgao\\_acesso\\_externo=0](http://sei.mpam.mp.br/sei/controlador_externo.php?acao=documento_conferir&id_orgao_acesso_externo=0) informando o código verificador **0889366** e o código CRC **2467A086**.

2022.016936 v4